# **Ieteikumi saskarnes izstrādātājam datu apmaiņā starp Valsts kasi un Valsts kases klientu**

Ir aktualizētas vadlīnijas *["Valsts kases maksājumu datu apmaiņas formāta](https://ej.uz/ntrs)  [apraksts datu apmaiņai ar ISO 20022 XML ziņojumiem](https://ej.uz/ntrs) "klients – banka" un "banka – [klients" posmā PAIN.001 un PAIN.002"](https://ej.uz/ntrs),* kas tiks piemērotas līdz ar modernizētās Maksājumu datņu importa funkcionalitātes nodošanu ekspluatācijā 2022.gada martā.

**Būtiskākās izmaiņas** datu apmaiņas formāta aprakstā (Pain.001.001.03 ziņojumā labots elementu 1.7 ControlSum <CtrlSum>; 2.4 NumberOfTransactions<NbOfTxs> un 2.5 ControlSum <CtrlSum> apraksts nosakot, ka elements ir OBLIGĀTI jāaizpilda) **tiks piemērotas ar 2022.gada 1.jūliju**.

Lūdzam izstrādātājus ņemt vērā zemāk minētos ieteikumus *(*izmaiņas neietekmē esošā datu apmaiņas risinājuma darbību, ja tā izstrādāta atbilstoši ISO standartam).

Maksājumu noformēšana iesniegšana ar ISO 20022 XML ziņojumu PAIN.001.001.03:

- **Maksājumiem Krievijas rubļos (RUB)** (**tiks piemērotas ar 2022.gada martu)** ir iespēja norādīt Saņēmēja adresi (iela un pilsēta), tad lauka Saņēmēja nosaukums un Saņēmēja adrese kopējais maksimālais lauku garums 98 zīmes (**saņēmēja nosaukums 34 zīmes, adrese 64 zīmes (iela – 34, pilsēta - 30)**:
	- o PAIN.001.001.03 ziņojuma bloka **2.79. <Cdtr>** elementa **9.1.0 <Nm> Saņēmēja nosaukums** un elementa **9.1.1 <PstlAdr> Saņēmēja adrese kopējais** norādīto **zīmju skaits** nedrīkst pārsniegt **98 zīmes**. **Elementā 9.1.11 <AdrLine> saņēmēja adrese**, **Ielas datiem** paredzētas pirmās **34 zīmes** (maksimums), tad seko speciālais simbols '|' (lai atdalītu ielas un pilsētas datus) un **pilsētas datiem 30 zīmes** (maksimums). Elementā **2.99 <Ustrd> maksājuma mērķis** lauka garums **103 zīmes.**
- **Maksājumiem Kanādas dolāros (CAD)** un **ārvalstu maksājumiem, kur saņēmēja bankas valsts ir Kanāda (CA)** ir **OBLIGĀTI jānorāda saņēmēja adrese** (iela un pilsēta):
	- o PAIN.001.001.03 ziņojuma blokā **2.79 <Cdtr>** elementa **9.1.0 <Nm> Saņēmēja nosaukums** maksimālais lauka **garums 35 zīmes** un elementa **9.1.1 <PstlAdr>** elementā **9.1.11 <AdrLine> saņēmēja adrese, Ielas datiem** paredzētas pirmās **35 zīmes** (maksimums), tad seko speciālais simbols '|' (lai atdalītu ielas un pilsētas datus) un **pilsētas datiem 32 zīmes** (maksimums).
- **Maksājumiem ārvalstu valūtā (AUD, CAD, CHF, DKK, GBP, JPY, NOK, PLN, SEK un USD)** lauka **Saņēmēja nosaukums ievadvērtības maksimālais lauka garums 35 zīmes**, ar iespēju norādīt saņēmēja adresi (iela un pilsēta).
	- o PAIN.001.001.03 ziņojuma blokā **2.79 <Cdtr>** elementa **9.1.0 <Nm> Saņēmēja nosaukums** maksimālais lauka **garums 35 zīmes** un **elementā 9.1.11 <AdrLine> saņēmēja adrese**, **Ielas datiem** paredzētas pirmās **35 zīmes** (maksimums), tad seko speciālais simbols '|' (lai atdalītu ielas un pilsētas datus) un **pilsētas datiem 32 zīmes** (maksimums).

### • **Klasifikācijas kodu labošanas** pieteikuma iesniegšana:

Klasifikācijas kodu labošanas pieteikuma PAIN.001.001.03 ziņojuma struktūra:

| Klasifikācijas kodu labošana klienta kontā                                                                         |                                                                                                    |
|----------------------------------------------------------------------------------------------------|----------------------------------------------------------------------------------------------------|
| (neietekmē konta atlikumu, tikai izmaina atlikumu klasifikācijas kodos)                                            |                                                                                                    |
| Maksātāja konts bloka 2.20 <dbtracct> elementā 1.1.1. <iban> norādītajai vērtībai</iban></dbtracct>                |                                                                                                    |
| jāsakrīt ar Saņēmēja konts bloka 2.80 < CdtrAcct> elementā 1.1.1 < IBAN> norādīto                                  |                                                                                                    |
|                                                                                                    |                                                                                                    |
| vērtību (piem., LV01TREL2103456789000)                                                                             |                                                                                                    |
| Klasifikācijas kodu labošanas maksājuma valūta vienmēr ir EUR elementa 2.43                                        |                                                                                                    |
| <instdamt ccy="EUR"> un summai ir jābūt vienādai ar DBIT puses KK kopsummu un</instdamt>                           |                                                                                                    |
| CRDT puses kopsummu                                                                                                |                                                                                                    |
|                                                                                                    | Informācijas/Atskaites blokā 2.89 <rgitryrptg>, elementus 11.1.4 <dtls>, ja elementa</dtls></rgitryrptg> |
| 11.1.5 <tp> vērtība ir EKK atļauts norādīt ne vairāk kā 20:</tp>                                                   |                                                                                                    |
| gan EKK debeta pozīcijas ( <inf> elementa 11.1.10 vērtība DBIT maksimāli atļautais</inf>                           |                                                                                                    |
| KK skaits 10 vienā darījumā);                                                                                      |                                                                                                    |
| gan EKK kredīta pozīcijas ( <inf> elementa 11.1.10 vērtība CRDT maksimāli atļautais<br/><math>\bullet</math></inf> |                                                                                                    |
|                                                                                                    |                                                                                                    |
| KK skaits 10 vienā darījumā);                                                                                      |                                                                                                    |
| EKK summa un valūta elementa 11.1.9 < Amt Ccy="EUR"> vienmēr ir EUR.                                               |                                                                                                    |
| • Debetā (DBIT) norāda EKK kodu un tā                                                                              | Kredītā (CRDT) norāda EKK kodu un tā<br>$\bullet$                                                        |
| summu no kura jāsamazina līdzekļu                                                                                  | summu, kurā klasifikācijas kodā jāpalielina                                                              |
| atlikums kodā (samazina izdevumus);                                                                                | līdzekļu atlikums (atjauno<br>veiktos                                                                    |
| · norāda viena veida klasifikācijas                                                                                | izdevumus);                                                                                              |
| kodus: ieņēmumus vai izdevumus;                                                                                    | • Norāda viena veida klasifikācijas kodus:                                                               |
| • maksimāli atļautais KK skaits 10.                                                                                | ieņēmumus vai izdevumus;                                                                                 |
|                                                                                                    |                                                                                                    |
|                                                                                                    | • maksimāli atļautais KK skaits 10.                                                                      |
| Elementā 2.99 < Ustrd> mērķa laukā brīvā formā norāda maksājuma/u reference/es, kuru                               |                                                                                                    |
| kodi tiek laboti, maksimālais lauka garums 140 zīmes (piem.,<br>klasifikācijas                                     |                                                                                                    |
| <ustrd>3123456789, 3111111111, 5333333333</ustrd> )                                                                |                                                                                                    |

*Paraugs*

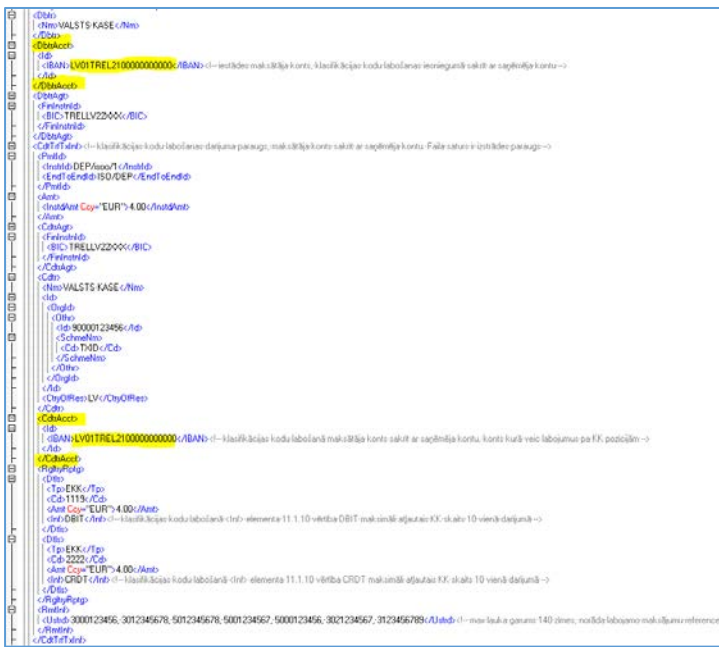

- **Maksājums starp kontiem Valsts kasē (iekšējais maksājums)** papildināts ar gala maksātāja (*Ultimate debtor*) datu bloku:
	- o iekšējā maksājumā starp Valsts kases dažādu iestāžu kontiem, tiek nodrošināta iespēja veikt EUR valūtas maksājumu par trešo personu,

iesūtot tos ar ISO 20022 XML ziņojumu PAIN.001.001.03, norāda Gala maksātāju, par kuru veic maksājumu *(blokā 2.23 <UltmtDbtr> vai 2.70 <UltmtDbtr>, ja informācija par gala maksātāju norādīta gan <UltmtDbtr> komponentes 2.23 līmenī, gan arī komponentes 2.70 līmenī, tad norādītā informācija komponentē 2.23 netiek ņemta vērā un par primāro uzskata komponentes 2.70 norādīto informāciju)*;

### *Paraugs*

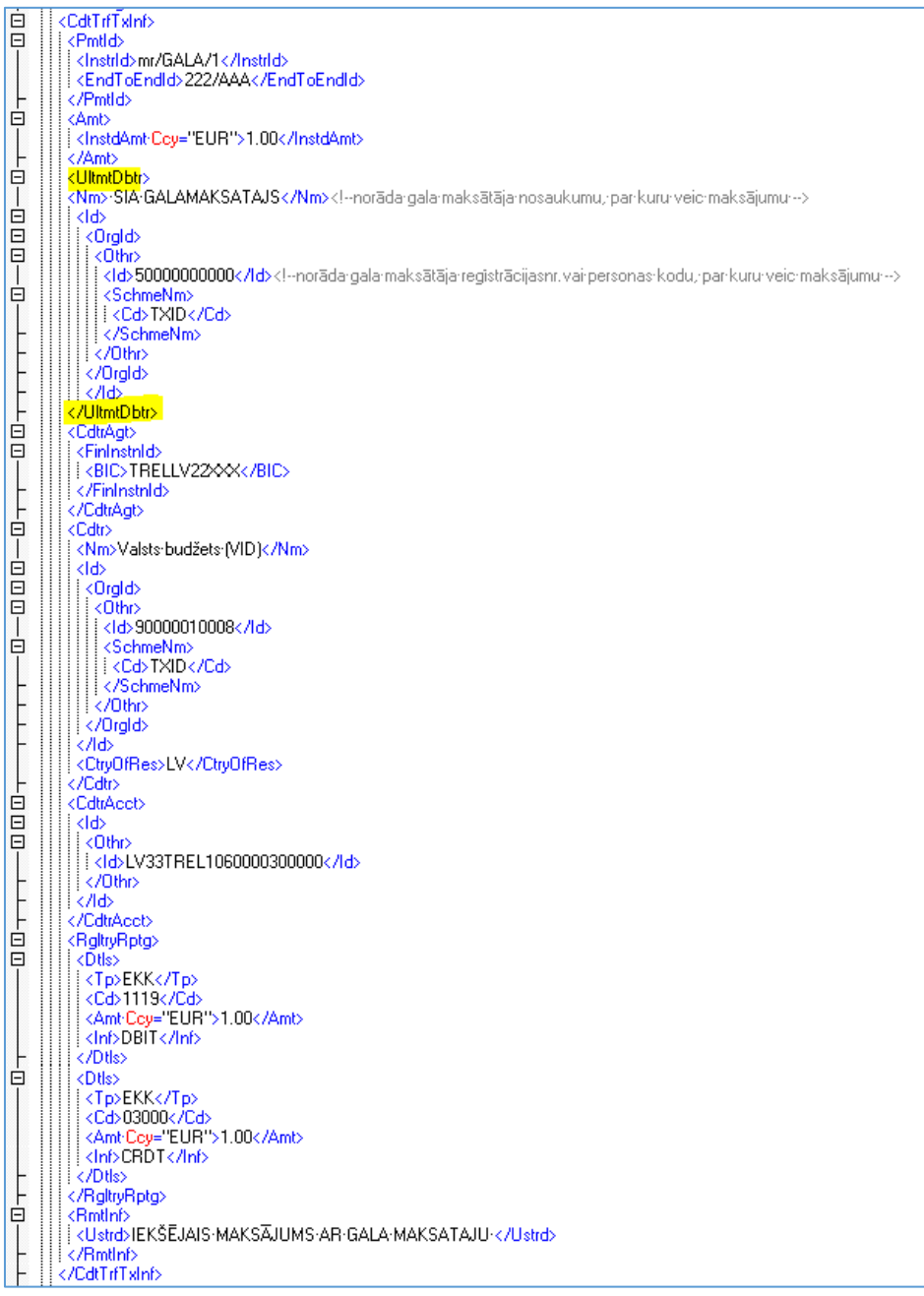

## • **Ārvalstu maksājumam RUB valūtā uz Krievijas banku**:

o ja saņēmējam ir norādīti divi identifikācijas kodi *(piem., INN (nodokļu maksātāja identifikācijas kods Krievijas rezidentam) un KPP (uzņemšanas uzskaitē iemesla kods) vai KIO (ārzemju organizācijas kods) un KPP (uzņemšanas uzskaitē iemesla kods)( INNXXXXXXXXXX un KPPYYYYYYYYY vai KIOXXXXX un KPPYYYYYYYYY))*, tad blokā 2.79 <Cdtr> elementus 9.1.15 vai 9.1.27 <Othr> atļauts atkārtot 2x, t.i, par katru kodu veido jaunu elementu kopu:

### *Paraugs*

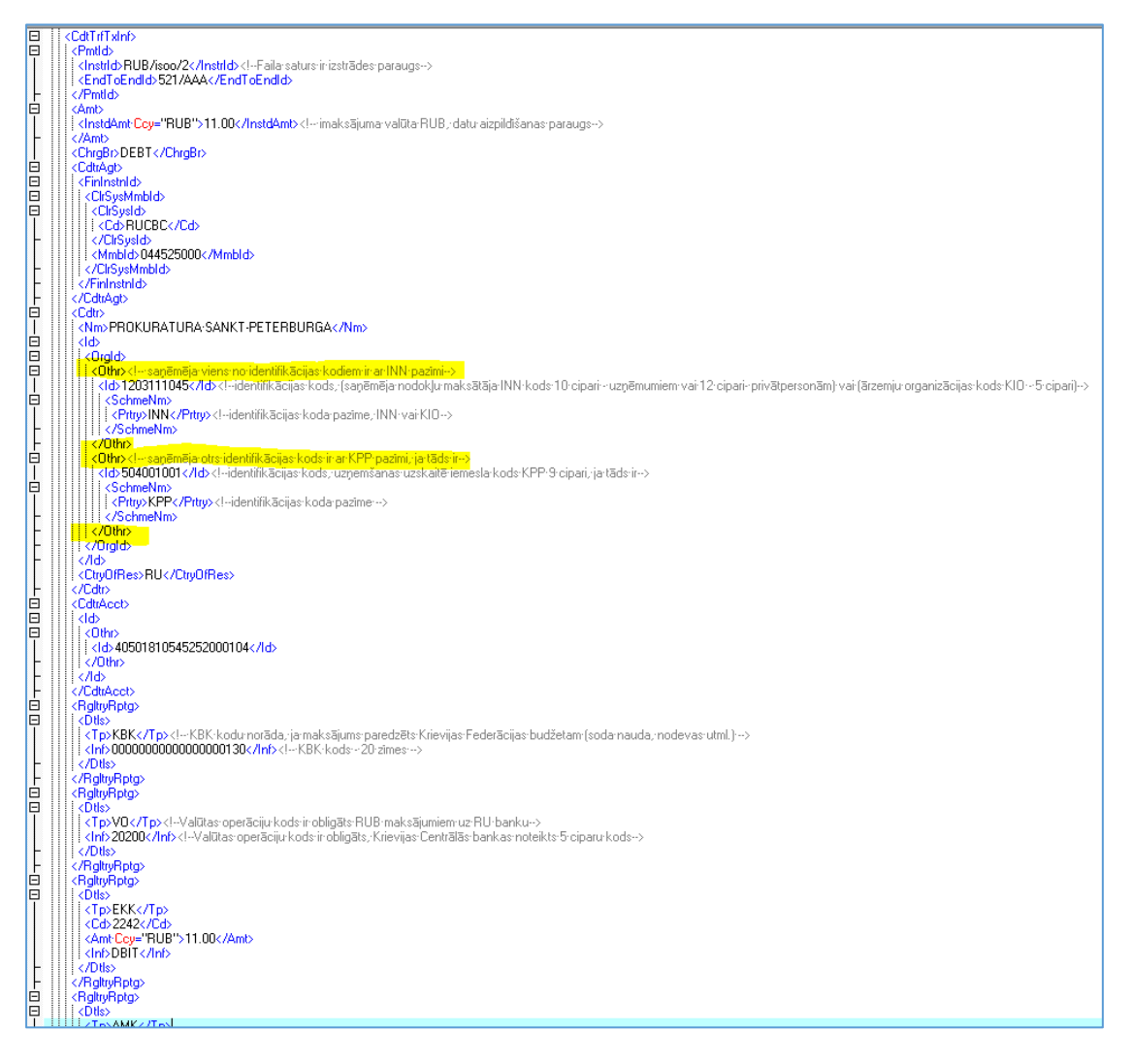

- iesniedzot maksājuma ierosināšanas ziņojumu pain.001.001.03 nav nepieciešamības dublēt PaymentInformation <PmtInf> bloku, ja visi datnē iekļautie maksājuma rīkojumi tiek veikti no viena debitora konta. Šajā gadījumā vienā PaymentInformation <PmtInf> blokā var iekļaut neierobežotu CreditTransferTransactionInformation <CdtTrfTxInf> bloku skaitu. Šāda datnes formēšanas kārtība nodrošinās operatīvāku datnes apstrādi;
- maksājuma ierosināšanas ziņojuma pain.001.001.03 datnes apstrādē primāri tiek veikta datnes validācija atbilstoši shēmai (XSD datne pieejama: [https://www.iso20022.org/catalogue-messages/iso-20022-messages](https://www.iso20022.org/catalogue-messages/iso-20022-messages-archive?search=pain.001.001.03)[archive?search=pain.001.001.03](https://www.iso20022.org/catalogue-messages/iso-20022-messages-archive?search=pain.001.001.03)). Ja datne atbilst shēmai, tad tālāk tiek veikta datnes tehniskā validācija. Konstatējot datnei tehniskās validācijas kļūdas datne tiek noraidīta. Ja tehniskās validācijas līmenī datnē netiek konstatētas kļūdas, nākamajā posmā tiek veiktas maksājumu kontroles. Maksājumu kontroles līmenī korektie maksājumu rīkojumi tiek saglabāti izpildei, bet kļūdainie netiek;
- maksājuma ierosināšanas ziņojuma pain.001.001.03 datnēm nav iespējams eKases sistēmā veikt kļūdu datnes izveidi. Kļūdu datne tiek aizstāta ar maksājumu statusa ziņojumu pain.002.001.03, kuru var pieprasīt eKases tiešsaistes datu apmainas modula lietotāji;
- maksājumu statusa atbildes ziņojumā pain.002.001.03 ir iespējams saņemt pilna cikla maksājumu apstrādes statusa informāciju;
- eKases tiešsaistes datu apmaiņas moduļa lietotājiem konta pārskata un debeta/kredīta ziņojumu pieprasīšanai jāizmanto konta pārskata ziņojuma un debeta/kredīta ziņojuma pieprasījuma ziņojums CAMT.060.001.03;
- konta pārskata camt.052.001.02 ziņojumā, atkarībā no konta pārskata ziņojuma un debeta/kredīta ziņojuma pieprasījuma ziņojumā camt.060.001.03 norādītā laika perioda, var tikt iekļauta informācija gan par slēgtām, gan neslēgtām dienām. Konta pārskata camt.052.001.02 ziņojuma bloka Balance <Bal> bilances postenu attēlošanas principi:

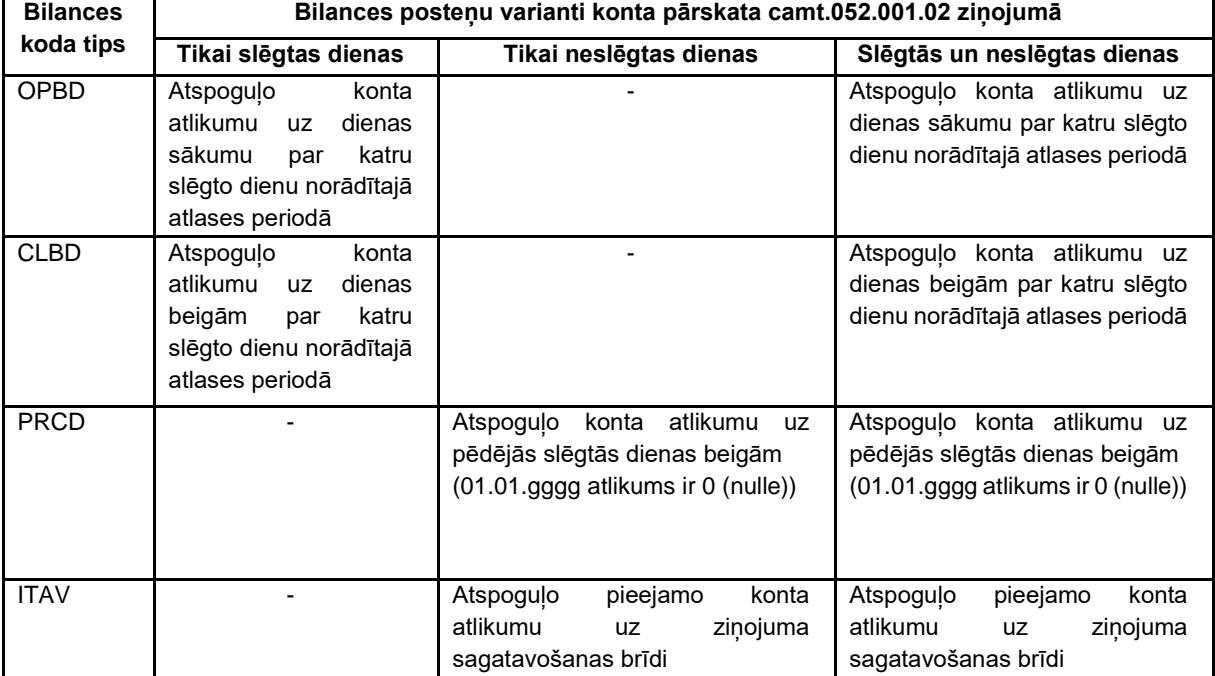

- konta pārskata ziņojuma un debeta/kredīta ziņojuma pieprasījuma ziņojuma camt.060.001.03 sagatavošanas principi konta pārskata ziņojuma camt.052.001.02 pieprasīšanai par tekošo dienu:
	- o lai saņemtu pilnu (līdz konta pārskata ziņojuma sagatavošanas brīdim) konta apgrozījuma informāciju par tekošo dienu – konta pārskata ziņojuma un debeta/kredīta zinojuma pieprasījuma zinojumā camt.060.001.03 blokā ReportingPeriod norāda tikai elementu FromDate (norāda dienu par kuru vai sākot no kuras vēlas saņemt datus) un elementu FromTime (00:00:00 = dienas sākums);
	- o par tekošās dienas daļu, veicot vairākkārtējus pieprasījumus dienas laikā (lai saņemtu tikai ∆ (starpību)) – konta pārskata ziņojuma un debeta/kredīta zinojuma pieprasījuma zinojumā camt.060.001.03 bloka ReportingPeriod elementā FromDate norāda pieprasījuma dienas datumu un elementā FromTime norāda laika vērtību (lai saņemtu tikai ∆ (starpību) kā FromTime vērtību norāda pēdējā saņemtā camt.052.001.02 ToTime vērtību) no kura brīža nepieciešams iekļaut informāciju konta pārskata camt.052.001.02 zinojumā.
- eKase tiešsaistes datu apmaiņas moduļa pieslēguma adrese: <https://id.epakalpojumi.kase.gov.lv/x509/ekase/B2BService>, tīmekļa pakalpes metodes:
	- o maksājumu ierosināšanas ziņojuma pain.001.001.03 ielādei nepieciešams izmantot tīmekļa pakalpes metodi *importOrders*, kura apkalpo maksājumu rīkojumu ielādes pieprasījumus no ārējām sistēmām:

### Metode: *importOrders*

*Ieejas parametri:*

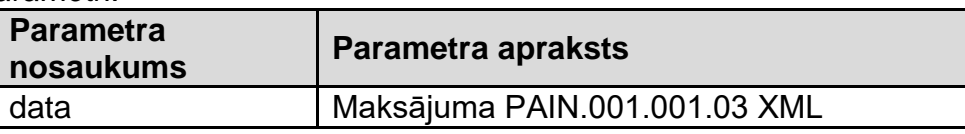

*Izejas parametri:*

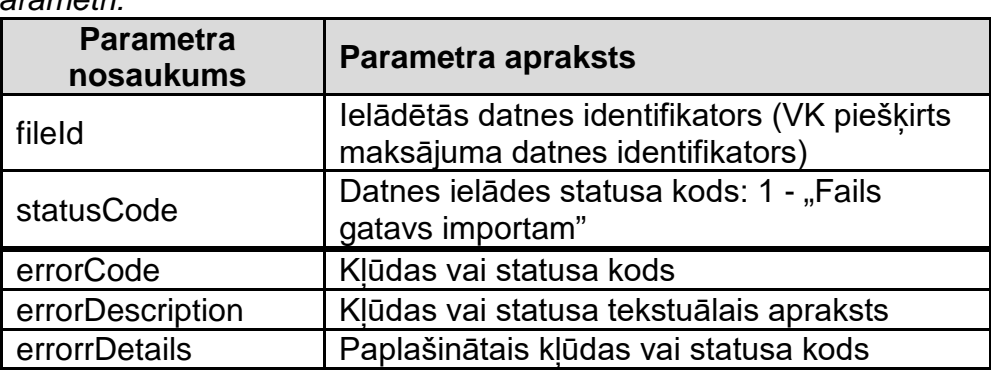

o maksājumu statusa atbildes ziņojuma pain.002.001.03 izgūšanai, nepieciešams izmantot tīmekļa pakalpes metodi *getIsoImportFileStatus*, kura apkalpo maksājumu statusa atbildes ziņojuma pain.002.001.03 izgūšanas pieprasījumus no ārējām sistēmām:

Metode: *getIsoImportFileStatus*

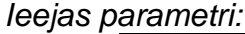

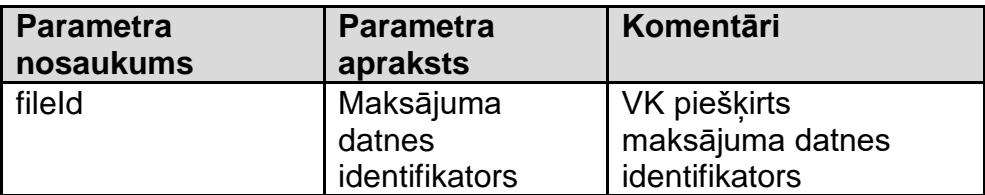

*Izejas parametri:*

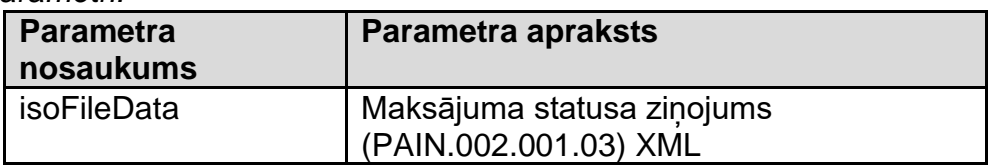

*vai (kļūdu gadījumā)*

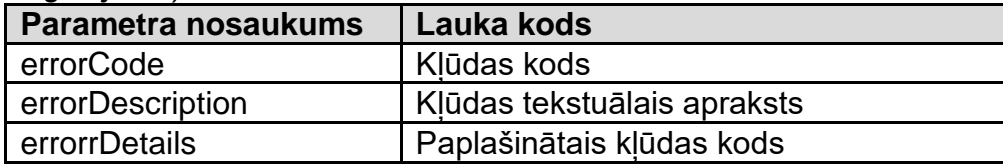

o konta pārskata ziņojuma camt.052.001.02 un debeta/ kredīta ziņojuma camt.054.001.02 apkalpošanai izmanto tīmekļa pakalpes metodi *getAccountStatement* ar parametru *iso\_request\_data*, kura vērtībai jābūt camt.060.001.03 XML datnei. Camt.060.001.03 XML jābūt atbilstošam XSD shēmai (XSD shēma ir atrodama [https://www.iso20022.org/catalogue-messages/iso-20022](https://www.iso20022.org/catalogue-messages/iso-20022-messages-archive?search=camt.060.001.03) [messages-archive?search=camt.060.001.03](https://www.iso20022.org/catalogue-messages/iso-20022-messages-archive?search=camt.060.001.03) ).

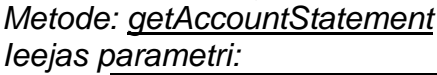

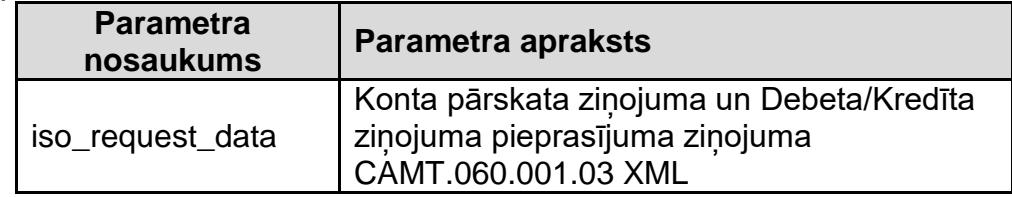

### *Izejas parametri:*

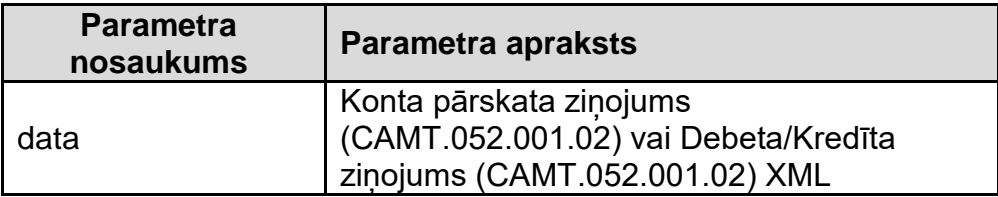

### *vai (kļūdu gadījumā)*

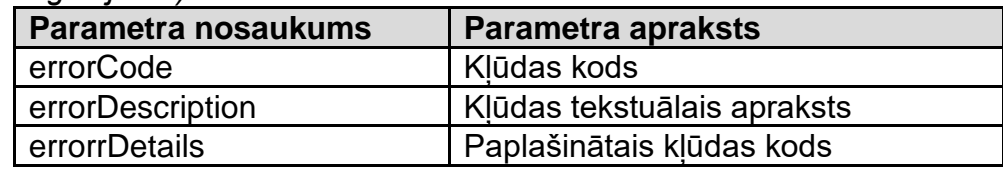